## Concours Commun - Inp

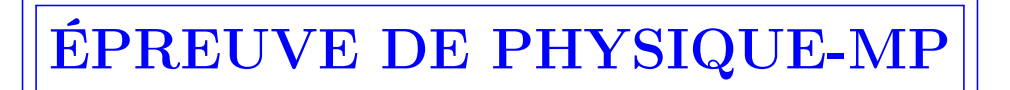

M. AFEKIR Lycée d'Excellence CPGE - Benguerir cpgeafek@gmail.com

Lumière et changement de référentiels : de l'éther luminifère à la relativité restreinte

# Partie I- L'expérience "MM" : Michelson et Morley (1887)

Q1. Composition du mouvement :

 $\overrightarrow{v}_{r2} = \overrightarrow{c}_{r2} +$ 

$$
\overrightarrow{v}(\text{lumière}/\mathcal{R}_{\text{obs}}) = \overrightarrow{v}(\text{lumière}/\mathcal{R}_{\text{eth}}) + \overrightarrow{v}(\mathcal{R}_{\text{eth}}/\mathcal{R}_{\text{obs}})
$$

$$
\overrightarrow{v}_{\varepsilon i} = \overrightarrow{c}_{\varepsilon i} + \overrightarrow{w} \quad \text{avec} \quad ||\overrightarrow{c}_{\varepsilon i}|| = c
$$

• point 
$$
A_1
$$
:

$$
\overrightarrow{v}_{a1} = \overrightarrow{c}_{a1} + \overrightarrow{w} = (c+w)\overrightarrow{e}_x = v_{a1}\overrightarrow{e}_x \Rightarrow v_{a1} = c+w
$$

• point  $H_1$  :

$$
\overrightarrow{v}_{r1} = \overrightarrow{c}_{r1} + \overrightarrow{w} = (-c+w)\overrightarrow{e}_x = -v_{r1}\overrightarrow{e}_x = \Rightarrow v_{r1} = c-w
$$

• point 
$$
A_2
$$
:

$$
\overrightarrow{v}_{a2} = \overrightarrow{c}_{a2} + \overrightarrow{w}
$$
 avec  $\overrightarrow{v}_{a2} \perp \overrightarrow{w}$   $\Rightarrow$   $v_{a2} = \sqrt{c^2 - w^2}$ 

 $\overrightarrow{w} \Rightarrow v_{r2} = \sqrt{c^2 - w^2}$ 

avec  $\vec{v}_{r2} \perp \vec{w}$ 

• point  $H_2$  :

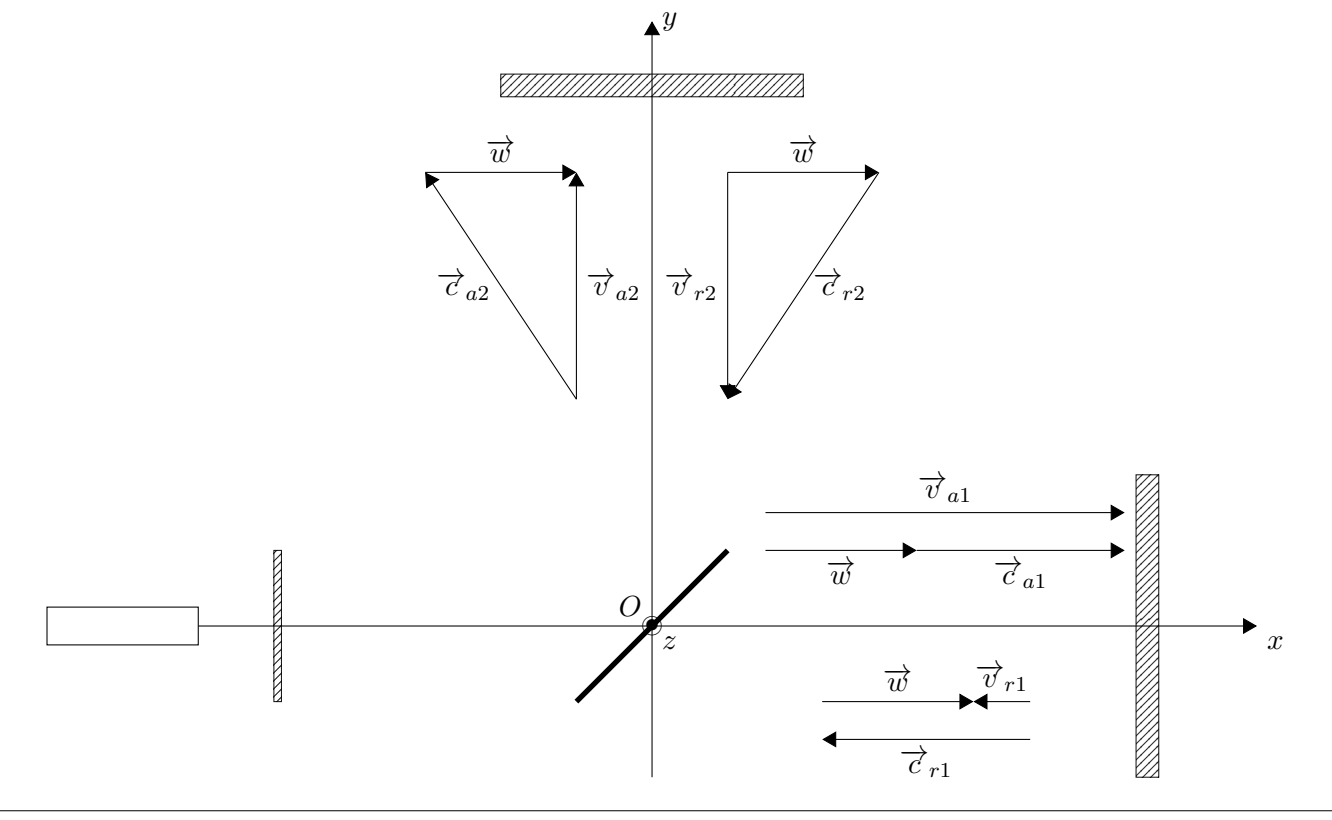

## Q2.  $\tau(\alpha) = \tau_2(\alpha) - \tau_1(\alpha)$

 $\bullet$  Voie 1 :

$$
\tau_1(\alpha) = \frac{L}{v_{a1}} + \frac{L}{v_{r1}} = L\left[\frac{1}{c+w} + \frac{1}{c-w}\right] = \frac{2Lc}{c^2 - w^2}
$$

 $\bullet\,$  Voie 2 :

$$
\tau_1(\alpha) = \frac{L}{v_{a2}} + \frac{L}{v_{a1}} = L \left[ \frac{1}{\sqrt{c^2 - w^2}} + \frac{1}{\sqrt{c^2 - w^2}} \right] = \frac{2L}{\sqrt{c^2 - w^2}}
$$

• Soit :

$$
\tau(\alpha) = \frac{2L}{\sqrt{c^2 - w^2}} - \frac{2Lc}{c^2 - w^2}
$$

• Développement limité à l'ordre 2 en  $\epsilon = \frac{w}{\epsilon}$  $\frac{z}{c} \ll 1$ :

$$
\tau(\alpha) = \frac{2L}{c(1 - \epsilon^2)^{1/2}} - \frac{2L}{c(1 - \epsilon^2)} = \frac{2L}{c} \left[ 1 + \frac{\epsilon^2}{2} - (1 + \epsilon) \right] = -\frac{Lw^2}{c^3}
$$

• Ordre d'interférence :

$$
p(\alpha) = \frac{\delta}{\lambda} = \frac{c\tau(\alpha)}{\lambda} = -\frac{Lw^2}{c^2\lambda} = -\frac{L\nu}{c}\left(\frac{w}{c}\right)^2
$$

Q3. Échange du rôle des deux bras et, donc, des chemins optiques :

- $\tau_2(\beta) = \tau_1(\alpha)$  et  $\tau_1(\beta) = \tau_2(\alpha)$
- $\tau(\beta) = \tau_2(\beta) \tau_1(\beta) = -\tau(\alpha) = \frac{L\nu}{c}$  $\binom{w}{x}$ c  $\setminus^2$
- Ordre d'interférence :

$$
p(\beta) = \frac{c\tau(\beta)}{\lambda} = \frac{L\nu}{c} \left(\frac{w}{c}\right)^2
$$

**Q4.** La variation  $\Delta p$  :

$$
\Delta p = p(\beta) - p(\alpha) = 2L\frac{\nu}{c} \left(\frac{w}{c}\right)^2
$$

**Q5.** En faisant passer l'interféromètre de la configuration  $\alpha$  à la configuration  $\beta$ , on devrait observer une variation de l'intensité lumineuse au niveau de l'oculaire, variation due au changement d'orientation des bras de l'interféromètre par rapport à la direction du mouvement de la Terre.

### Q6.

a) Référentiel héliocentrique : c'est le repère d'origine le centre du soleil et les axes sont dirigés vers trois étoiles lointaines de l'univers.

- b) Lois de KEPLER :
- Loi 1 : Dans le référentiel héliocentrique, les planètes décrivent des trajectoires elliptiques dont l'un des foyers est le centre du soleil.
- ∘ Loi 2 : Le rayon vecteur  $r_{planet-e-soleil}$  balaye des surfaces égales dans des intervalles du temps égaux.
- $\circ$  Loi 3 : Le rapport entre le carré de la période  $T_P$  de révolution d'une planète P et le cube du demi-grand axe  $a_P$  de la trajectoire de  $P$  est indépendant de la planète  $P$ .

$$
\frac{T_P^2}{a_P^3} = \mathrm{constante}
$$

c) w = 30,0 km.s<sup>-1</sup> est la vitesse de la Terre dans son orbite autour du Soleil. La force gravitationnelle exercée par le Soleil sur la Terre est :

$$
\overrightarrow{F}_{S-T}=-\frac{GM_S M_T}{d_{S-T}^3}\overrightarrow{d}_{S-T}
$$

La loi fondamentale de la dynamique appliquée à la terre dans le référentiel héliocentrique  $\mathcal{R}_h$ :

$$
\overrightarrow{F}_{S-T} = M_T \overrightarrow{\alpha}(T/\mathcal{R}_h) \qquad \Rightarrow \qquad \frac{GM_S}{d_{S-T}^2} = \frac{w^2}{d_{S-T}} \qquad \Rightarrow \qquad \frac{GM_S}{d_{S-T}} = w^2
$$

La période de révolution de la Terre autour du Soleil :

$$
T_T = \frac{2\pi d_{S-T}}{w} \qquad \text{ou} \qquad w = \frac{2\pi}{T_T} d_{S-T}
$$

Soient :

$$
\frac{GM_S}{d_{S-T}} = \frac{4\pi^2 d_{S-T}^2}{T_T^2} \qquad \text{et} \qquad w = \frac{2\pi}{T_T} \left(\frac{T_T^2}{4\pi^2} GM_S\right)^{1/3} \approx 29,79 \text{ km.s}^{-1}
$$

Q7.

 $\Delta p = 0.34$  franges

Ordre de grandeur permettant une meilleur visibilité et, donc, une parfaite observation.

Q8. Michelson et Morley ont pu détecter jusqu'à un centième de l'interfrange. En utilisant cela comme limite (avec  $\Delta p' \sim 10^{-2}$ ), nous constatons que cette expérience pourrait mesurer une vitesse minimale de l'éther :

$$
w_{min} = c\sqrt{\frac{c\Delta p'}{2L\nu}} = 5,14 \text{ km}.\text{s}^{-1}
$$

#### Partie II- Électromagnétisme et relativité

**Q9.** La force électromagnétique  $\overrightarrow{F}$  dans  $(R)$ :

$$
\overrightarrow{F} = q\left(\overrightarrow{E} + \overrightarrow{v} \wedge \overrightarrow{B}\right)
$$

Q10. La formule de transformation galiléenne des vitesses :

$$
\overrightarrow{v}_{q/R} = \overrightarrow{v}_{q/R'} + \overrightarrow{v}_{R'/R} \qquad \Rightarrow \qquad \overrightarrow{v} = \overrightarrow{v'} + \overrightarrow{V}_e
$$

**Q11.** La charge q est invariante entre  $(R)$  et  $(R')$ ; la force électromagnétique  $\overrightarrow{F}'$  dans  $(R')$ :

$$
\overrightarrow{F} = q\left(\overrightarrow{E}' + \overrightarrow{v}' \wedge \overrightarrow{B}'\right)
$$

La force est invariante entre  $(R)$  et  $(R') : \vec{F} = \vec{F}' \implies \vec{E} + \vec{v} \wedge \vec{B} = \vec{E}' + \vec{v}' \wedge \vec{B}'$ 

$$
\Rightarrow \overrightarrow{E} + \overrightarrow{v} \wedge \overrightarrow{B} = \overrightarrow{E}' + (\overrightarrow{v} - \overrightarrow{V}_e) \wedge \overrightarrow{B}'
$$

$$
= \overrightarrow{E}' - \overrightarrow{V}_e \wedge \overrightarrow{B}' + \overrightarrow{v} \wedge \overrightarrow{B}'
$$

$$
\Rightarrow \begin{cases} \overrightarrow{E} = \overrightarrow{E}' - \overrightarrow{V}_e \wedge \overrightarrow{B}' \\ \text{et} \\ \overrightarrow{v} \wedge \overrightarrow{B} = \overrightarrow{v} \wedge \overrightarrow{B}' \quad \text{ou} \quad \overrightarrow{B} = \overrightarrow{B}' \end{cases}
$$

**Q12.** Champs  $\overrightarrow{B}$  et  $\overrightarrow{B}'$ :

• Par rapport à  $(R')$ , les porteurs de charges dans le fil sont *immobiles*. Il n'y a, donc, pas de courant électrique dans le fil  $(I' = 0)$ :

$$
\Rightarrow \qquad \overrightarrow{B}' = \overrightarrow{0}
$$

•  $\vec{B} = \vec{B}' \Rightarrow$  $\overrightarrow{B} = \overrightarrow{0}$ . **Q13.** Champ électrique  $\overrightarrow{E}'$  (dans  $(R')$ ) : théorème de GAUSS;

$$
\oiint_{(S)} \vec{E}'(M) \cdot d\vec{S} = \frac{q_{\text{interieurs à (S)}}}{\varepsilon_o}
$$

- $\circ$  la distribution de charges et invariante par translation le long de l'axe Oz et par rotation de  $\theta$  autour de  $Oz : \overrightarrow{E}'(M) = \overrightarrow{E}'(r,\theta,z) = \overrightarrow{E}'(r).$
- ∘ les plans Π(M,  $\vec{e}_z$ ,  $\vec{e}_r$ ) et Π(M,  $\vec{e}_r$ ,  $\vec{e}_θ$ ) sont des plans de symétrie de la distribution de charges :  $\overrightarrow{E}'(r) = E'(r) \overrightarrow{e}_r.$
- $\circ$  (S) est un cylindre de rayon r et de hauteur  $h : E'(r) = \frac{q_{\text{intérieures à (S)}}}{q}$  $rac{a(t)}{2\pi rh\varepsilon_o}$ .
- ο à l'intérieur de  $(S)$ :  $q_{\text{intérieures à (S)}} = \rho_f \times \pi a^2 h$ ;

$$
\overrightarrow{E}'(M) = \frac{\pi a^2 \rho_f}{2\pi \varepsilon_o r} \overrightarrow{e}_r = \frac{\lambda_f}{2\pi \varepsilon_o r^2} \overrightarrow{r} = \overrightarrow{E}(M)
$$

**Q14.** Dans  $(R)$ , l'intensité  $I_f$  du courant électrique :

$$
I_f = \iint \vec{j} \cdot d\vec{\Sigma} \quad \text{avec} \quad \vec{j} = \rho_f \vec{v}
$$

$$
= \rho_f \left( \vec{v}' + \vec{V}_e \right)
$$

$$
= \rho_f \vec{V}_e
$$

Soit :

$$
I_f = \rho_f V_e \pi a^2 = \lambda_f V_e
$$

Champ  $\overrightarrow{B}$  (dans  $(R)$ ) : théorème d'Ampère ;

$$
\oint_{(\mathcal{C})} \overrightarrow{B}(M) \cdot d\overrightarrow{\ell} = \mu_o I_{\text{enlacés par}(\mathcal{C})}
$$

- $\circ$  la distribution de courants et invariante par translation le long de l'axe Oz et par rotation de  $\theta$  autour de  $Oz$ :  $\vec{B}(M) = \vec{B}(r,\theta,z) = \vec{B}(r)$ .
- $\circ$  le plan  $\Pi(M, \overrightarrow{e}_z, \overrightarrow{e}_r)$  est un plans de symétrie de la distribution de courants :  $\overrightarrow{B}(r) = B(r)\overrightarrow{e}_{\theta}$ .
- $\circ$  (C) est un cercle de rayon r et centré sur l'axe  $Oz$  :  $B(r) = \frac{\mu_o I_{\text{enlacés par}}(C)}{2}$  $\frac{\sqrt{2\pi r}}{2\pi r}$ .
- $\circ$   $I_{\text{enlacés par}(\mathcal{C})} = \lambda_f V_e;$

$$
\overrightarrow{B}(M) = \frac{\lambda_f V_e}{2\pi r} \overrightarrow{e}_{\theta}
$$

**Q15.**  $\vec{B} = \vec{0}$  et  $\vec{E}'(M) = \frac{\lambda_f}{2\pi\epsilon}$  $\frac{\lambda_f}{2\pi\varepsilon_o r^2}$   $\overrightarrow{r}$ . En utilisant les lois de transformation des champs selon la relativité restreinte :

$$
\overrightarrow{E} = \gamma \overrightarrow{E'} = \frac{\gamma \lambda_f}{2\pi \varepsilon_o r^2} \overrightarrow{r'} = \frac{\lambda_f}{2\pi \varepsilon_o r^2 \sqrt{1 - \frac{V_e^2}{c^2}}} \overrightarrow{r'}
$$

$$
\overrightarrow{B} = \gamma \frac{\overrightarrow{V}_e}{c^2} \wedge \overrightarrow{E'} = \frac{\gamma}{c^2} \frac{\lambda_f V_e}{2\pi \varepsilon_o r} \overrightarrow{e'} \theta = \frac{I_f}{2\pi \varepsilon_o c^2 r \sqrt{1 - \frac{V_e^2}{c^2}}} \overrightarrow{e'} \theta
$$

**Q16.** La densité linéique  $\lambda$  vue par un observateur dans  $(R)$ :

$$
\overrightarrow{E} = \frac{\lambda_f}{2\pi\varepsilon_o r^2 \sqrt{1 - \frac{V_e^2}{c^2}}} \overrightarrow{r} = \frac{\lambda}{2\pi\varepsilon_o r^2} \overrightarrow{r} \qquad \Rightarrow \qquad \lambda = \frac{\lambda_f}{\sqrt{1 - \frac{V_e^2}{c^2}}} = \gamma \lambda_f
$$

Considérons une portion de longueur  $\ell_f$  du fil dans  $(R')$  et une portion  $\ell$  dans  $(R)$ . Sachant qu'il ya conservation de la charge électrique :

$$
\lambda_f \ell_f = \lambda \ell \qquad \Rightarrow \qquad \ell_f = \gamma \ell < \ell
$$

le résultat correspond, alors, à une contraction de longueur.

## Partie III- L'expérience "M-G-P" : MICHELSON-GALE-PEARSON (1924), ou de la mesure de l'effet Sagnac à l'échelle de la Terre

 $Q17.$  Le référentiel géocentrique  $(R_q)$  est un référentiel dont l'origine est le centre de la Terre et les axes pointent vers des étoiles lointaines supposées apparaissent fixes.

Dans le référentiel géocentrique, la terre est en mouvement de rotation.

$$
\Omega_T = \frac{2\pi}{T_j}
$$

Q18. Le vent d'éther souffle dans la direction perpendiculaire aux pôles et dans le sens contraire de rotation de la Terre, soit le sens : Est-Ouest.

$$
w(\varphi) = R_T \Omega_T \cos \varphi
$$

#### Q19.

**a**) La durée  $\tau_1$  de parcours de la lumière dans son trajet ABCDA :

$$
\tau_1 = \tau_{AB} + \tau_{BC} + \tau_{CD} + \tau_{DA}
$$
\n
$$
= \tau_o + \tau_{AB} + \tau_{CD} \quad \text{avec} \quad\n\begin{cases}\n\tau_{AB} = \frac{X}{c - w(\varphi)}; & (\vec{c} \text{ et } \vec{w} \text{ sont de sens opposés}) \\
\text{ et } \\
\tau_{CD} = \frac{X}{c + w(\varphi + \Delta\varphi)}; & (\vec{c} \text{ et } \vec{w} \text{ sont de même sens})\n\end{cases}
$$

Soit :

$$
\tau_1 = \tau_o + \frac{X}{c - w(\varphi)} + \frac{X}{c + w(\varphi + \Delta \varphi)}
$$

b) Développement limité :

$$
\Box \text{ à l'ordre } 1 \text{ en } \frac{w(\varphi)}{c} \text{ et en } \frac{w(\varphi + \Delta \varphi)}{c} ;
$$
\n
$$
\tau_1 = \tau_o + \frac{X}{c} \frac{1}{1 - \frac{w(\varphi)}{c}} + \frac{X}{c} \frac{1}{1 + \frac{w(\varphi + \Delta \varphi)}{c}}
$$
\n
$$
= \tau_o + \frac{X}{c} \left[ 1 + \frac{w(\varphi)}{c} + 1 - \frac{w(\varphi + \Delta \varphi)}{c} \right]
$$
\n
$$
= \tau_o + \frac{2X}{c} + \frac{X}{c^2} [w(\varphi) - w(\varphi + \Delta \varphi)]
$$

 $\Box$  à l'ordre 1 en  $\Delta\varphi$ ,  $w(\varphi + \Delta\varphi) \approx w(\varphi) + w'(\varphi)\Delta\varphi$ ;

$$
\tau_1 = \tau_o + \frac{2X}{c} - \frac{X}{c^2} w'(\varphi) \Delta \varphi
$$

 $\Box$  En utilisant la **Figure 3** et la **Figure 4**, on peut écrire sin Δ $\varphi \approx \Delta \varphi = \frac{Y}{R}$  $\overline{R_T}$ . D'après la question Q18.  $w'(\varphi) = -R_T \Omega_T \sin \varphi$ . Soit :

$$
\tau_1 = \tau_o + \frac{2X}{c} + \frac{\Omega_T X}{c^2} \underbrace{Y \sin \varphi}_{f(Y,\varphi)} = \tau_o + \frac{2X}{c} + \frac{\Omega_T X}{c^2} f(Y,\varphi)
$$

c) La durée  $\tau_2$  de parcours de la lumière effectuant le trajet ADCBA :

$$
\tau_2 = \tau_o + \frac{X}{c + w(\varphi)} + \frac{X}{c - w(\varphi + \Delta \varphi)} = \tau_o + \frac{2X}{c} - \frac{\Omega_T X}{c^2} f(Y, \varphi)
$$

Q20. Le déphasage  $\Delta\Phi$  entre les deux rayons :

$$
\Delta \Phi = \frac{2\pi}{\lambda_o} \delta_{1,2} = \frac{2\pi}{\lambda_o} c(\tau_1 - \tau_2)
$$
  
= 
$$
\frac{2\pi}{\lambda_o} c \frac{2X\Omega_T}{c^2} Y \sin \varphi
$$
  
= 
$$
\frac{4\pi}{\lambda_o c} \underbrace{XY}_{S} \underbrace{\Omega_T \sin \varphi}_{\Omega_n} = \frac{4\pi}{\lambda_o c} S \Omega_n
$$

 $Q21.$  L'ordre d'interférence  $p$ :

$$
p = \frac{\Delta \Phi}{2\pi} = 2\frac{S\Omega_n}{\lambda_o c}
$$

Q22. La difficulté de la mesure d'une variation  $\Delta p$  est liée au faite que la composante  $\Omega_n$  de la vitesse de rotation de la terre est faible!

Le rôle du petit rectangle AEFD est de permettre une observation "mesurable" dans le plan focal image du télescope T.

Q23. Ordre de grandeur :

$$
\Delta p \approx 0, 13
$$

## Partie IV- Une application moderne de l'effet Sagnac : le gyromètre à fibre

#### IV.1 Principe de fonctionnement et modulation de phase

**Q24.** La longueur  $L = N_t \times 2\pi r$ ;

$$
\Delta \Phi_s = \frac{4\pi L}{c} \frac{r\Omega}{\lambda_o} = \frac{8\pi N_t \pi r^2}{c} \frac{\Omega}{\lambda_o} = 8\pi \frac{S_{tot} \Omega}{\lambda_o c}
$$

Q25. L'intensité :

$$
I = \frac{I_o}{2} \bigg( 1 + \cos \Delta \Phi_s \bigg)
$$

#### Q26.

a) D'après l'expression de l'intensité I (Q25.), sa mesure (en partant de  $\Delta\Phi_s = 0$ ) est indépendante du signe de  $\Delta \Phi_s \propto \Omega$  et, donc, du sens de la rotation. Conséquence : la mesure de la variation de I ne permet pas de discriminer le sens de la rotation.

b) La sensibilité :

$$
\kappa = \frac{1}{I_o} \left| \frac{dI}{d\Omega} \right| = \frac{4\pi S_{tot}}{\lambda_o c} \sin\left(\frac{8\pi S_{tot}\Omega}{\lambda_o c}\right)
$$

pour  $\frac{S_{tot}\Omega}{\Delta}$  $\frac{76a-1}{\lambda_0 c} \ll 1$ :

$$
\kappa \approx 2\Omega \left(\frac{4\pi S_{tot}}{\lambda_o c}\right)^2
$$

Pour augmenter le sensibilité  $\kappa$ , on pourra jouer sur ;

- $\bullet\,$  la section  $S_{tot}$  par l'intermédiaire :
	- de la longueur de la fibre,
	- du nombre de tours de l'enroulement,
	- du rayon de chaque enroulement (bobine).
- la longueur d'onde par choix d'une source laser.
	- c) La sensibilité  $\kappa$  pourra s'annuler pour les faibles vitesses.

$$
Q27.
$$

$$
\begin{aligned}\n\mathbf{a)} \quad \Delta \Phi_t &= \Delta \Phi_s + \Phi_b(t) - \Phi_b(t - \tau_r) \quad \text{avec } \Phi_b(t) = \Phi_o \cos(2\pi f_m t) : \\
\Delta \Phi_t &= \Delta \Phi_s + \Phi_o \cos(2\pi f_m t) - \Phi_o \cos(2\pi f_m (t - \tau_r)) \\
&= \Delta \Phi_s + \Phi_o \left[ \cos(2\pi f_m t) - \cos(2\pi f_m (t - \tau_r)) \right] \\
&= \Delta \Phi_s - 2\Phi_o \sin(2\pi f_m \frac{t_r}{2}) \sin \left[ 2\pi f_m \left( t - \frac{\tau_r}{2} \right) \right] \\
&= \Delta \Phi_s - 2\Phi_o \sin(\pi f_m \tau_r) \sin \left[ 2\pi f_m \left( t - \frac{\tau_r}{2} \right) \right] \\
\mathbf{b)} \quad \tau_r &= \frac{nL}{\tau_r} \text{ et } f_p = \frac{c}{2\tau} = \frac{1}{2\tau} \text{ :}\n\end{aligned}
$$

$$
\begin{aligned} \mathcal{L}_{tr} &= \frac{nL}{c} \quad \text{et} \quad f_p = \frac{c}{2n} = \frac{1}{2\tau_r} : \\ \Delta \Phi_t &= \Delta \Phi_s - 2\Phi_o \sin\left(\frac{\pi}{2} \frac{f_m}{f_p}\right) \sin\left[2\pi f_m t - \frac{\pi}{2} \frac{f_m}{f_p}\right] \end{aligned}
$$

Pour  $f_m = f_p(2m + 1)$  avec m entier :

$$
\Delta\Phi_t = \Delta\Phi_s - 2\Phi_o \sin\left[2\pi f_m t - \frac{\pi}{2}\right] = \Delta\Phi_s + \underbrace{2\Phi_o}_{\Phi_{eff}} \cos\left(2\pi f_m t\right)
$$

**Q28.** L'intensité  $I(t)$ :

$$
I(t) = \frac{I_o}{2} \left[ 1 + \cos(\Delta \Phi_t) \right] = \frac{I_o}{2} \left[ 1 + \cos\left(\Delta \Phi_s + \Phi_{eff}\cos(2\pi f_m t)\right) \right]
$$

$$
I(t) = \frac{I_o}{2} \left[ 1 + \cos(\Delta \Phi_s)\cos\left(\Phi_{eff}\cos(2\pi f_m t)\right) - \sin(\Delta \Phi_s)\sin\left(\Phi_{eff}\cos(2\pi f_m t)\right) \right]
$$

### IV.2 Analyse harmonique

Q29. Décomposition en série de FOURIER :

$$
I(t) = I_1 + I_2 + I_3 \quad \text{avec} \quad\n\begin{cases}\nI_1 = \frac{I_o}{2} \\
I_2 = \frac{I_o}{2} \cos(\Delta \Phi_s) \left[ J_o(\Phi_{eff}) + 2 \sum_{n=1}^{\infty} (-1)^n J_{2n}(\Phi_{eff}) \cos(4\pi n f_m t) \right] \\
I_3 = -2 \frac{I_o}{2} \sin(\Delta \Phi_s) \sum_{n=0}^{\infty} (-1)^n J_{2n+1}(\Phi_{eff}) \cos\left(2(2n+1)\pi f_m t\right)\n\end{cases}
$$

En se limitant aux trois premiers termes :

$$
I(t) = i_o + i_1 \cos(2\pi f_m t) + i_2 \cos(4\pi f_m t)
$$
 avec 
$$
\begin{cases} i_o = \frac{I_o}{2} \left[ 1 + J_o(\Phi_{eff}) \cos(\Delta \Phi_s) \right] \\ i_1 = -I_o J_1(\Phi_{eff}) \sin(\Delta \Phi_s) \\ i_2 = -I_o J_2(\Phi_{eff}) \cos(\Delta \Phi_s) \end{cases}
$$

Q30.

a) En l'absence de rotation,  $\Delta \Phi_s = 0$ . D'où  $i_1 = 0$ .

b)  $i_1 = -I_oJ_1(\Phi_{eff})\sin(\Delta\Phi_s)$  et sin $(\Delta\Phi_s)$  est une fonction impaire. Connaissant  $i_1$ , on aura accès au signe de  $\Delta \Phi_s \propto \Omega$ : donc au sens de la rotation.

**Q31.** Expression de  $p(t)$ :

$$
p(t) = K_p d(t) s(t)
$$
  
\n
$$
= K_p K s_o \cos(2\pi f_m t) \left[ i_o + i_1 \cos(2\pi f_m t) + i_2 \cos(4\pi f_m t) \right]
$$
  
\n
$$
= K_p K s_o \left[ i_o \cos(2\pi f_m t) + i_1 \cos^2(2\pi f_m t) + i_2 \cos(2\pi f_m t) \cos(4\pi f_m t) \right]
$$
  
\n
$$
= K_p K s_o \left[ i_o \cos(2\pi f_m t) + \frac{i_1}{2} (1 + \cos(4\pi f_m t)) + \frac{i_2}{2} (\cos(2\pi f_m t) + \cos(6\pi f_m t)) \right]
$$
  
\n
$$
= p_o + p_1 \cos(2\pi f_m t) + p_2 \cos(4\pi f_m t) + p_3 \cos(6\pi f_m t)
$$

Avec :

$$
p_o = \frac{i_1}{2} K K_p s_o
$$
,  $p_1 = K K_p s_o \left( i_o + \frac{i_2}{2} \right)$ ,  $p_2 = \frac{i_1}{2} K K_p s_o$  et  $p_3 = \frac{i_2}{2} K K_p s_o$ 

**Q32.** L'objectif c'est d'extraire la valeur de  $i_1$ .  $i_1$  figure dans la composante  $p_o$  qui est un terme constant. La cellule  $(R, C)$  (comme filtre passe-bas) sert, alors, à isoler le terme  $p_o$ .

La fréquence caractéristique de cette cellule est  $\omega_o \sim \frac{1}{RC} = \frac{1}{\tau}$  $\frac{1}{\tau}$ . Pour extraire la composante continue  $p_o$ , il faut se placer dans le domaine de fréquences  $f_m$  telles que  $f_m \ll \omega_o$  ou  $\frac{1}{a}$  $\frac{1}{\tau} > 10 f_m.$ 

Application numérique : pour  $f_m = 30$  kHz, une valeur convenable de  $\tau$  est 2, 2  $\mu s$  ( $R = 1$  k $\Omega$  et  $C = 2, 2 \text{ nF}.$ 

 $Q33.$  Application numérique,  $J_1(1,8) = 0,58$ :

$$
\sin (\Delta \Phi_s) = \frac{-2u}{K_p K I_o s_o J_1(1, 8)} \qquad \Rightarrow \qquad \Delta \Phi_s = 0, 54 \text{ rad}
$$
\n
$$
\Omega = \frac{c\lambda_o}{4\pi L r} \Delta \Phi_s = \frac{c\lambda_o}{8\pi^2 N_t r^2} \Delta \Phi_s = 8, 4 \times 10^{-3} \text{ rad.s}^{-1}
$$

# IV.3 Simulation informatique

Q34.

a) Équation différentielle :

$$
p(t) = Ri(t) + u(t)
$$
 et  $i(t) = C \frac{du(t)}{dt}$   $\Rightarrow$   $\tau \frac{du(t)}{dt} + u(t) = p(t)$ 

b)

$$
\frac{du(t)}{dt} = \frac{p(t) - u(t)}{\tau} = f(p(t), u(t))
$$

c)

$$
\frac{du(t)}{dt} = f(p(t), u(t)) \qquad \Rightarrow \qquad \int_{t_n}^{t_{n+1}} du(t) = \int_{t_n}^{t_{n+1}} f(p(t), u(t))dt = \Psi_n
$$

$$
\Rightarrow \qquad u(t_{n+1}) - u(t_n) = \Psi_n
$$

$$
\Rightarrow \qquad u_{n+1} - u_n = \Psi_n
$$

## Q35. Méthode nº 1

• Méthode des rectangles :

c'est la méthode consiste à approcher  $\int^{t_{n+1}}$  $t_n$  $f(p(t), u(t))dt$  par  $(t_{n+1} - t_n) \times f(p(t_n), u(t_n)).$ 

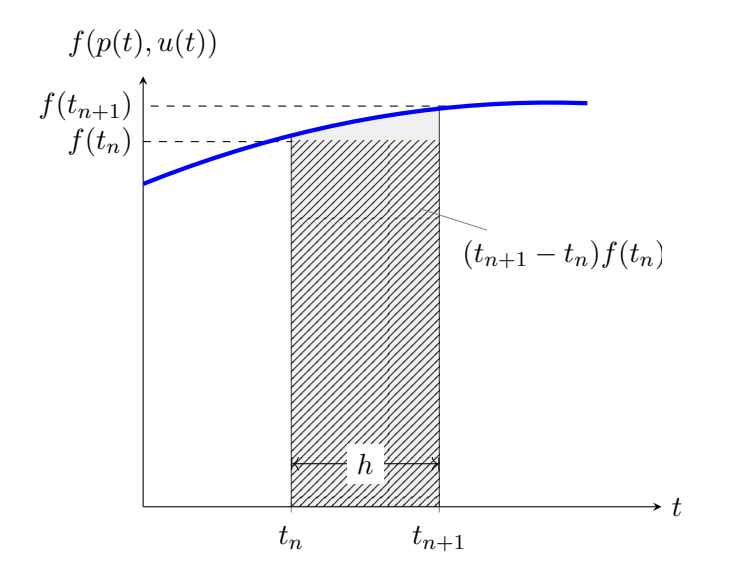

Soit :

$$
\Psi_n \approx (t_{n+1} - t_n) \times f(p(t_n), u(t_n)) = h \times f(p(t_n), u(t_n)) = \frac{h}{\tau} (p(t_n) - u(t_n))
$$

• La relation de récurrence s'écrit :

$$
u_{n+1} = u_n + h \times f(p_n, u_n)
$$

• Il s'agit de la méthode d'Euler explicite.

## Q36. Méthode nº 2 : méthode améliorée de RUNGE-KUTTA

• Méthode des trapèzes : On rappelle que l'aire d'un trapèze est égale à la moitié du produit de la somme des longueurs de sa grande base et de sa petite base par sa hauteur ;

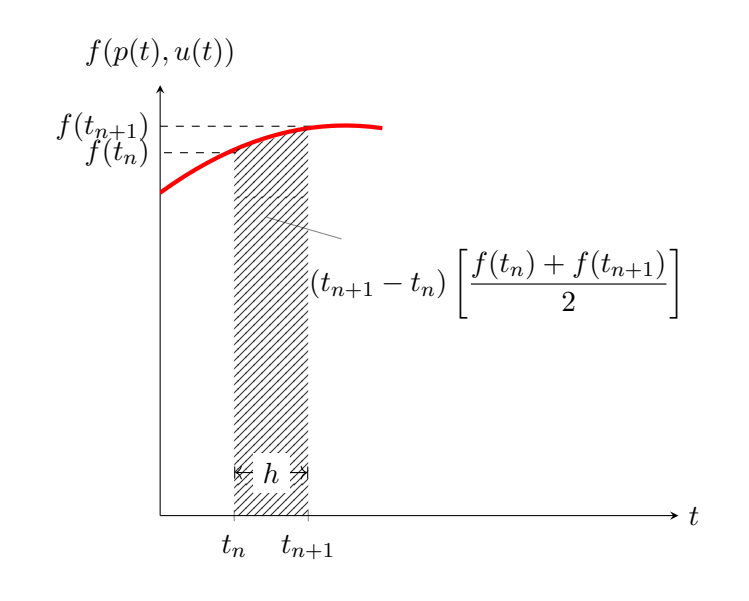

$$
\int_{t_n}^{t_{n+1}} f(p(t), u(t)) dt \approx (t_{n+1} - t_n) \left[ \frac{f(p(t_{n+1}), u(t_{n+1})) + f(p(t_{n+1}), u(t_{n+1}))}{2} \right]
$$

• L'évaluation approchée de  $u_{n+1}$  est :  $u_{n+1} \approx u_n + hf(t_n) = u_n + hf(p_n, u_n)$ 

• La relation de récurrence :

$$
u_{n+1} \approx u_n + (t_{n+1} - t_n) \left[ \frac{f(t_{n+1}) + f(t_n)}{2} \right]
$$
  
=  $u_n + \frac{h}{2} [f(p_{n+1}, u_{n+1}) + f(p_n, u_n)]$   
=  $u_n + \frac{h}{2} [f(p_{n+1}, u_n + h f(p_n, u_n)) + f(p_n, u_n)]$ 

Q37. Programme Python à compléter :

∗ bloc ligne 32 :

```
.
.
.
\# \text{definition} de f
\#f = (p-u)/tandef f(x, y):
      return (x-y)/tau.
.
.
```
∗ bloc ligne 44 :

.

```
.
.
\# \text{definition de la liste T des N dates tn :}T = []for n in range (N):
     T=n∗h
.
.
.
```
∗ bloc ligne 49 :

```
.
.
.
#definition de la liste P des valeurs p(tn)P = [p(tn) for tn in T
.
.
.
```
∗ bloc ligne 53 :

```
.
.
.
\#\text{Calcul} de U par la methode d'Euler ;
#La Liste U des valeurs u(tn):
#\#u n+1=u n + h f
#
def E(P):
    U=[0]\# initialisation avec u(0)=0for n in range (1, N):
         U. append (U[n-1]+h*f(P[n-1],U[n-1]))return U
.
.
.
```
∗ bloc ligne 64 :

```
.
.
.
\#\textsf{Calcul} de U par la methode de Rang Kutta ;
#La Liste U des valeurs u(tn) :
#\#r = f(p(tn), u(tn))#u_n+1=u_n+h / 2 ( r+f ( p ( t_ ) , u ( t_ {n}+rh ) ) )
#for n in range (N-1):
     r = f(P[n], U[n])U. append (U[n] + (h/2) * (r + f(P[n+1], U[n] + r * h)))return U
.
.
.
```
### Q38.

a) Pour la cellule  $(R, C)$ ,  $\tau = RC$  caractérise la durée du régime transitoire. Si on considère les valeurs extrêmes pour une même valeur de  $\Phi_{eff}$ :

- $\bullet \tau = 500 \,\mu s$  comme durée la plus *élevée*, correspond à l'allure de  $u(t)$  donnée par la figure 7c;
- $\bullet \tau = 5 \mu s$  comme plus *petite* durée, correspond à l'allure de  $u(t)$  donnée par la figure 7a.

Si on considère la valeur <u>intermédiaire</u>  $\tau = 50 \,\mu s$  pour différentes valeurs de  $\Phi_{eff}$ :

• pour  $\Phi_{eff} = 3, 8$  (Cf. Document et Q33) :

$$
J_1(\Phi_{eff} = 3, 8) = 0 \qquad \Rightarrow \qquad u = 0.
$$

Résultat correspondant à l'allure de  $u(t)$  donnée par la figure 7e ;

• pour  $\Phi_{eff} = 5,4$  (Cf. Document et Q33) :

$$
J_1(\Phi_{eff} = 5, 4) = -0, 35 < 0 \qquad \Rightarrow \qquad u > 0.
$$

Résultat correspondant à l'allure de  $u(t)$  donnée par la figure 7d.

• pour  $\Phi_{eff} = 1, 8$  (Cf. Document et Q33) :

$$
J_1(\Phi_{eff}=5,4)=+0,58>0\qquad\Rightarrow\qquad u<0.
$$

Résultat correspondant à l'allure de  $u(t)$  donnée par la figure 7b.

#### D'où les résultats :

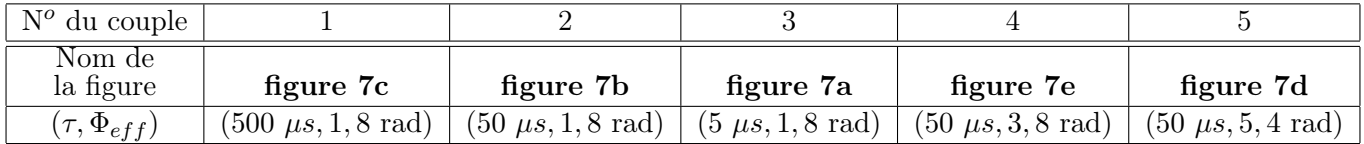

b) On constate que pour la valeur  $\Phi_{eff} = 3, 8$ , est la première valeur non nulle qui annule la fonction de Bessel de première espèce d'ordre  $n = 1$  (Cf. **Document**) :

$$
J_1(\Phi_{eff} = 3, 8) = 0 \qquad \Rightarrow \qquad i_1 = 0 \qquad \text{et} \qquad u = 0.
$$

La valeur  $\Phi_{eff} = 3, 8$  n'est, alors, pas conseillée.

c)  $\tau$  est aussi une grandeur caractéristique du filtre  $(R, C)$ . Pour  $\tau$  élevée (Cf. **Figure 7c**), le filtrage est important (avantage) et la durée du régime transitoire est aussi important (inconvénient).

 $\mathbf{d}$ ) En utilisant la valeur de *u* donnée en **Q33**, on peut écrire :

$$
u(1,8) = -\frac{1}{2} K_p K I_o s_o J_1(1,8) \sin(\Delta \Phi_{s,(1,8)})
$$
  

$$
u(5,4) = -\frac{1}{2} K_p K I_o s_o J_1(5,4) \sin(\Delta \Phi_{s,(5,4)})
$$

Si on pense que le graphe (50  $\mu s$ , 5, 4 rad) s'agit du graphe (50  $\mu s$ , 1, 8 rad), alors  $u(5, 4) \approx u(1, 8)$ :

$$
J_1(1,8)\sin(\Delta\Phi_{s,(1,8)}) = J_1(5,4)\sin(\Delta\Phi_{s,(5,4)})
$$

$$
\Rightarrow \qquad \sin(\Delta \Phi_{s,(5,4)}) = \frac{J_1(1,8)}{J_1(5,4)} \sin(\Delta \Phi_{s,(1,8)}) = -\frac{0,58}{0,35} \times 0,517 \qquad \Rightarrow \qquad \Delta \Phi_s = -1,03
$$